# Politechnika Krakowska im. Tadeusza Kościuszki

# Karta przedmiotu

obowiązuje studentów rozpoczynających studia w roku akademickim 2014/2015

Wydział Mechaniczny

Kierunek studiów: Informatyka Stosowana **Profil: Ogólnoakademicki** Profil: Ogólnoakademicki

Forma sudiów: stacjonarne **Kod kierunku: S** 

Stopień studiów: I

Specjalności: Informatyka Stosowana

# 1 Informacje o przedmiocie

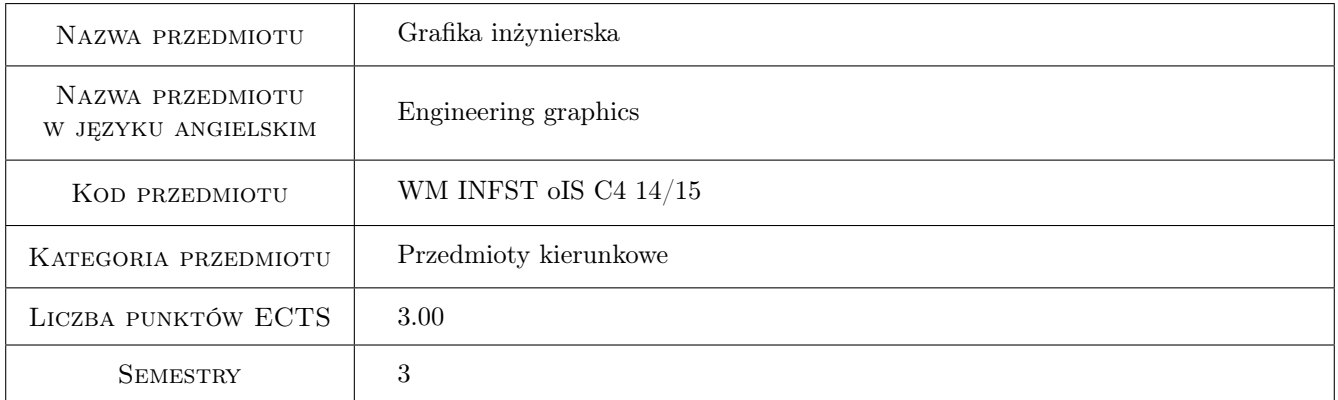

# 2 Rodzaj zajęć, liczba godzin w planie studiów

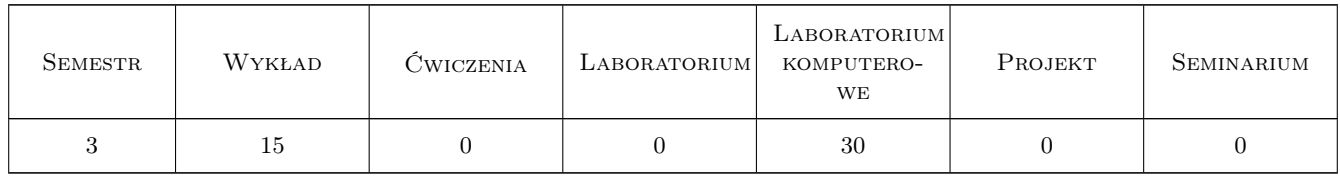

### 3 Cele przedmiotu

Cel 1 Zdobycie umiejętności czytania i tworzenia dokumentacji technicznej 2D przy użyciu systemów CAD 2D i podstaw jej tworzenia przy użyciu systemów 3D.

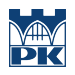

# 4 Wymagania wstępne w zakresie wiedzy, umiejętności i innych **KOMPETENCJI**

1 Posiada podstawową umiejętność obsługi programów graficznych. Geometria analityczna.

### 5 Efekty kształcenia

- EK1 Wiedza Rozumie rolę dokumentacji technicznej w przemyśle. Zna sposoby wykonywania rysunków technicznych przy użyciu systemów CAD 2D i 3D. Rozumie różnicę między grafiką inżynierską a innymi rodzajami grafiki komputerowej.
- EK2 Umiejętności Potrafi odczytać rysunek techniczny maszynowy. Potrafi wykonać rysunek techniczny w wybranym systemie CAD 2D.
- EK3 Umiejętności Potrafi wykonać proste modele części maszyn w wybranym systemie CAD 3D oraz na ich podstawie potrafi wygenerować rysunki CAD 2D i fotorealistyczne widoki.
- EK4 Wiedza Potrafi wykonać proste modele złożeń w wybranym systemie CAD 3D oraz na ich podstawie potrafi wygenerować rysunki złożeniowe CAD 2D.

# 6 Treści programowe

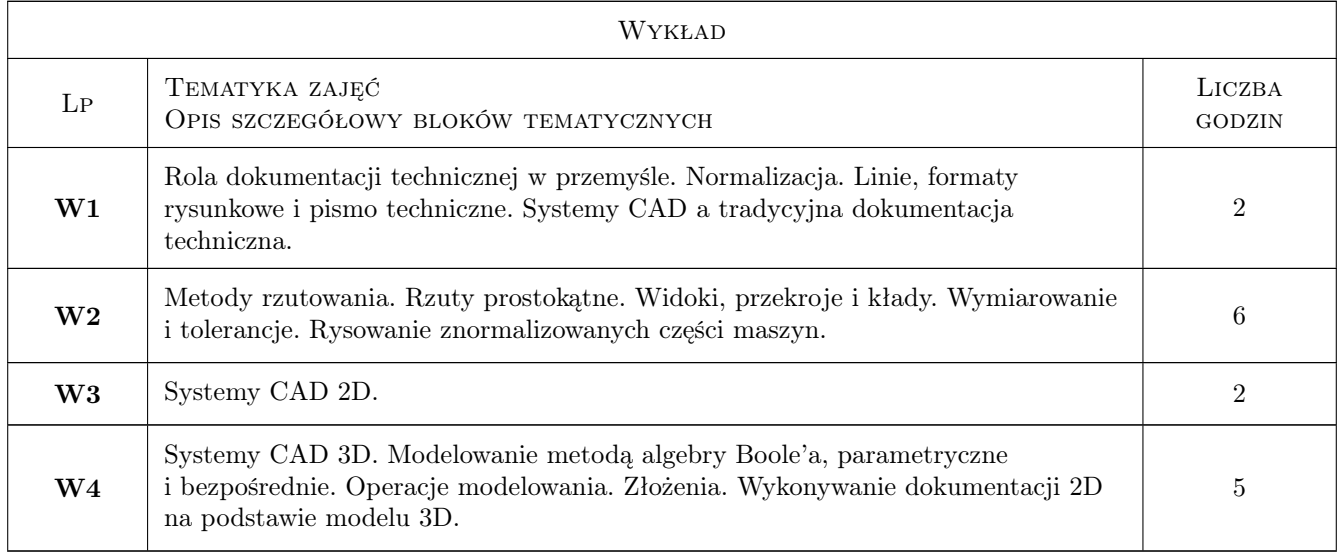

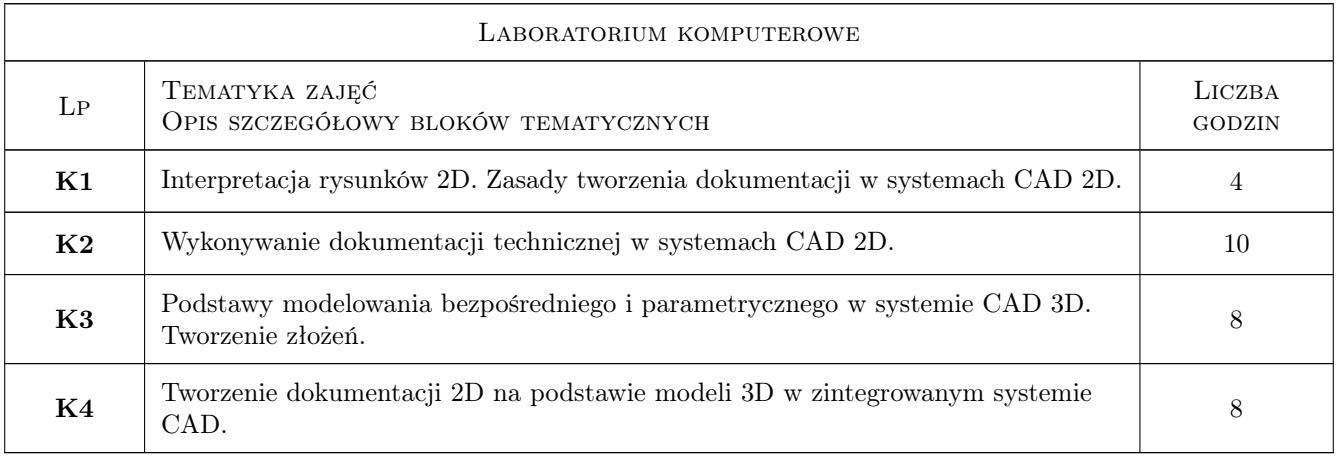

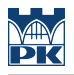

## 7 Narzędzia dydaktyczne

N1 Wykłady

N2 Ćwiczenia laboratoryjne

# 8 Obciążenie pracą studenta

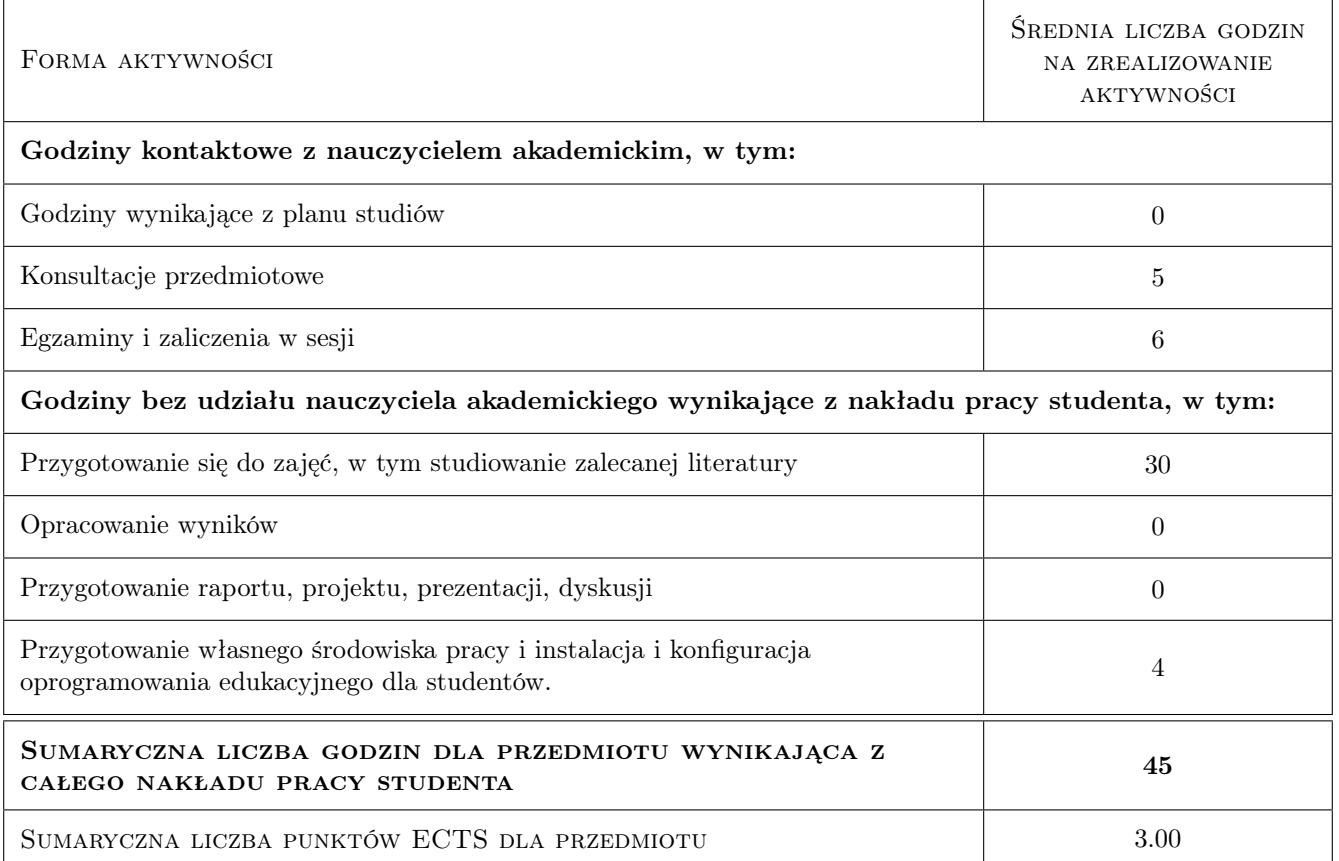

# 9 Sposoby oceny

#### Ocena formująca

F1 Test

F2 Ćwiczenie praktyczne

#### Ocena podsumowująca

P1 Średnia ważona ocen formujących

#### Warunki zaliczenia przedmiotu

W1 Wymagana obecność na 70% zajęć laboratoryjnych.

### Ocena aktywności bez udziału nauczyciela

B1 Projekt zespołowy

### Kryteria oceny

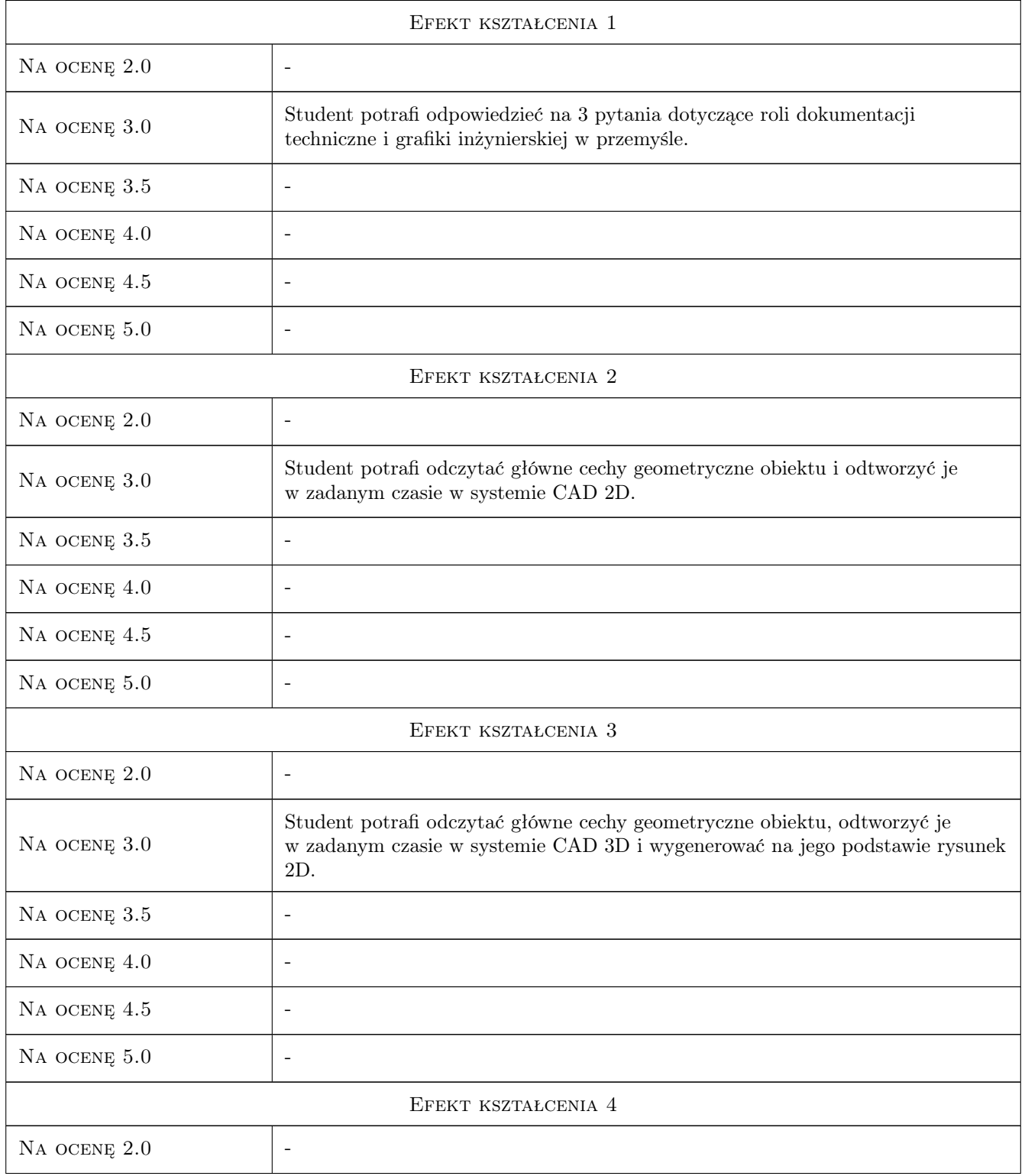

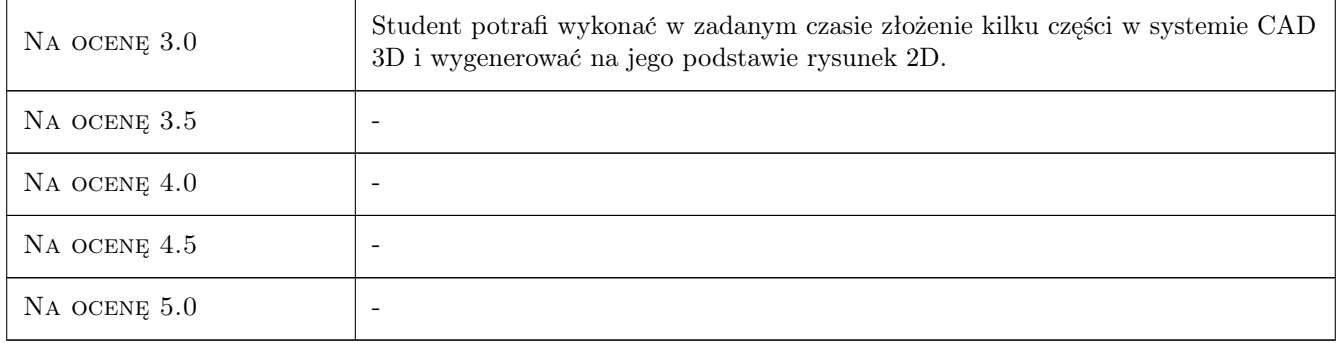

# 10 Macierz realizacji przedmiotu

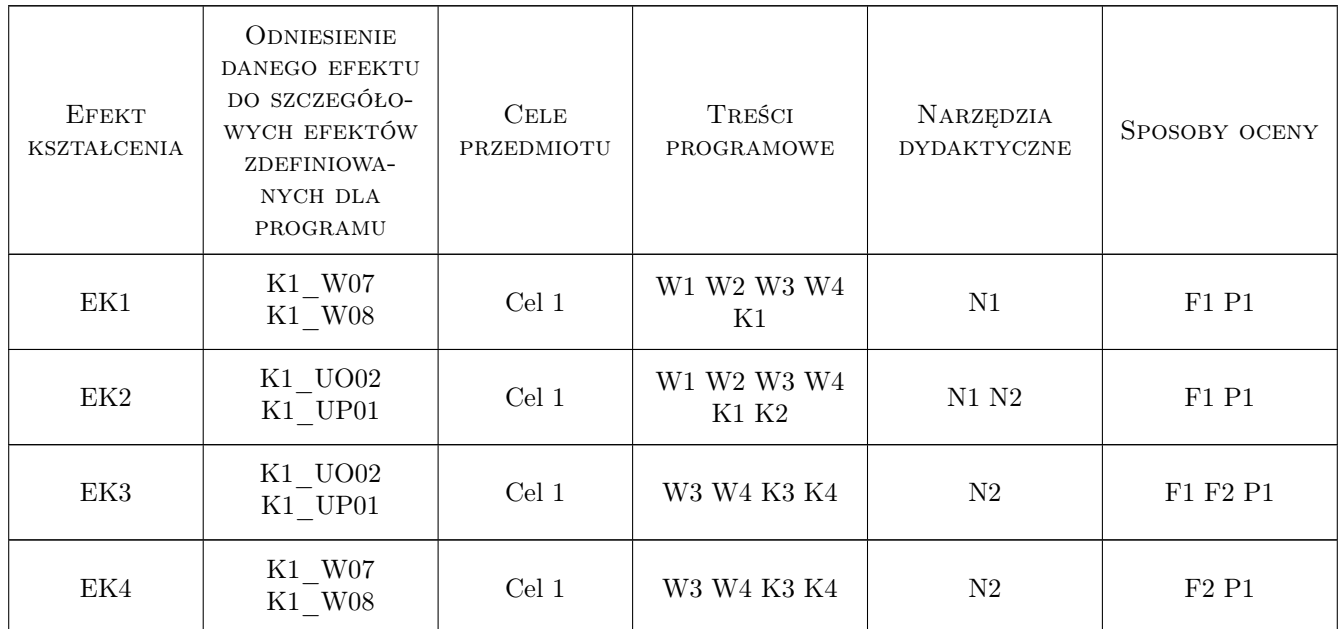

# 11 Wykaz literatury

### Literatura podstawowa

- [1 ] Lewandowski T. Rysunek techniczny dla mechaników, Warszawa, 2011, WSiP
- [2 ] Dobrzański T. Rysunek techniczny maszynowy, Warszawa, 2004, WT
- [3 ] Stasiak F. Zbiór ćwiczeń. Autodesk Inventor 2012, Łódź, 2011, Expertbooks

### Literatura uzupełniająca

[1 ] Lisowski E., Czyżycki W. — Modelowanie elementów maszyn i urządzeń w systemie CAD 3D SolidWorks z aplikacjami CosmosWorks i FloWorks, Kraków, 2008, Wydawnictwo PK

- [2 ] Burcan J. Podstawy rysunku technicznego, Warszawa, 2006, WNT
- [3 ] Waguespack C. Mastering Autodesk Inventor 2012 and Autodesk Inventor LT 2012, Indianopolis, 2011, Sybex
- [4 ] Lombard M. Solidworks 2011 parts bible, New York, 2011, Wiley Pub.
- [5 ] Lisowski E., Czyżycki W. AutoCAD Automatyzacja zadań grafiki za pomocą Delphi, Gliwice, 2002, Helion

### 12 Informacje o nauczycielach akademickich

#### Osoba odpowiedzialna za kartę

dr inż. Wojciech, Jerzy Czyżycki (kontakt: czyzycki@mech.pk.edu.pl)

#### Osoby prowadzące przedmiot

1 dr inż. Wojciech Czyżycki (kontakt: czyzycki@mech.pk.edu.pl)

2 dr inż. Mariusz Domagała (kontakt: domagala@mech.pk.edu.pl)

### 13 Zatwierdzenie karty przedmiotu do realizacji

(miejscowość, data) (odpowiedzialny za przedmiot) (dziekan)

PRZYJMUJĘ DO REALIZACJI (data i podpisy osób prowadzących przedmiot)

. . . . . . . . . . . . . . . . . . . . . . . . . . . . . . . . . . . . . . . . . . . . . . . .

. . . . . . . . . . . . . . . . . . . . . . . . . . . . . . . . . . . . . . . . . . . . . . . .